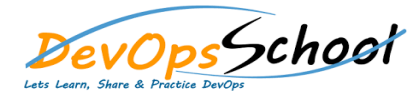

# Day - 1 Day - 1 Day - 1 Day - 1 Day - 1 Day - 1 Day - 1 Day - 1 Day - 1 Day - 1 Day - 1 Day - 1 Day - 1 Day -

#### **Using RPM**

- o Finding RPM Packages
- o Installing
- o Uninstalling
- o Upgrading
- o Freshening
- o Querying
- o Verifying

## **Checking a Package's Signature**

- o Importing Keys
- o Verifying Signature of Packages
- o Practical and Common Examples of RPM Usage

## **Creating a RPM Packages**

- o create your rpm build env for RPM
- o create the tarball of your project
- o Copy to the sources dir
- o Build the source and the binary rpm

## **Building a "Hello World" RPM**

- o Inside a .spec file
- o Building the package
- o A complete hello.spec file
- o The mock builds